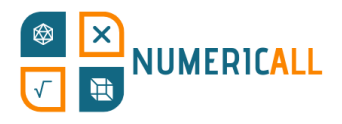

# **Χάρτης Στατιστικών Στοιχείων**

## **Υλικά**

- Πίνακας τυπωμένος σε Α3 κατά προτίμηση με πλαστικοποίηση
- Ψαλίδι
- **●** Κόλλα ή αυτοκόλλητη ταινία
- Κύβοι
	- Μπορείτε να διπλώσετε φύλλα από χαρτί για να δημιουργηθούν κύβοι
	- Μπορούν να εκτυπωθούν τρισδιάστατα χρησιμοποιώντας έναν τυπικό τρισδιάστατο εκτυπωτή PLA
	- Μπορούν επίσης να χρησιμοποιηθούν ξύλινα ή πλαστικά κυβάκια

## **Σύντομη Περιγραφή**

Η δραστηριότητα αυτή περιλαμβάνει γεωγραφικά, στατιστικά και μαθηματικά στοιχεία. Ο πίνακας είναι ένα πλέγμα 10 x 10, με συνολική επιφάνεια 100 τετράγωνα, που αντιπροσωπεύουν ένα τοις εκατό το καθένα. Στο ίδιο το πλέγμα μπορείτε να παρατηρήσετε χρωματιστές σειρές που αντιπροσωπεύουν τα σύνορα επιλεγμένων γεωγραφικών περιοχών. Η Κύπρος είναι πορτοκαλί, η Καταλονία είναι κόκκινη, η Πορτογαλία είναι πράσινη, η Ελλάδα είναι μπλε, η Αττική είναι γαλάζια, η Φλαμανδική Περιφέρεια είναι κίτρινη, η πρωτεύουσας της περιφέρειας των Βρυξελλών είναι ματζέντα και η Βαλλονικής Περιφέρειας είναι τιρκουάζ. Τα όρια αυτά αντικατοπτρίζουν το μέγεθος κάθε χώρας ή περιφέρειας σε σχέση με το άθροισμα της επικράτειας αυτών των γεωγραφικών περιοχών μαζί.

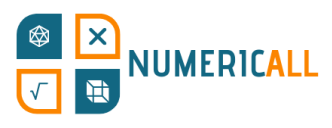

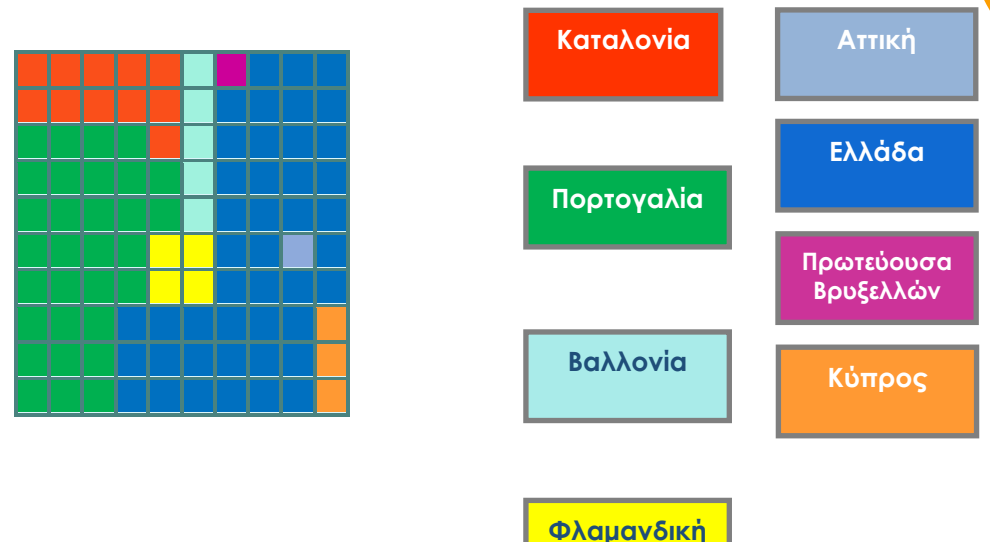

**Περιφέρεια**

Η ιδέα είναι να χρησιμοποιήσετε κυβάκια για να καλύψετε το ταμπλό.

Ωστόσο, αντί για το μέγεθος, ο χρήστης πρέπει να χρησιμοποιήσει κυβάκια για να αναπαραστήσει πληθυσμούς. Κατά συνέπεια, το μέγεθος της επιφάνειας που κατοικείται από κάθε γεωγραφική περιοχή θα αλλάζει ανάλογα με την πυκνότητα του πληθυσμού της.

Σε συνάρτηση με το άθροισμα των πληθυσμών όλων των γεωγραφικών περιοχών, ο χρήστης ενημερώνεται ότι ο πληθυσμός της Πορτογαλίας είναι 25%, της Κύπρου 3%, της Καταλονίας 18%, της Ελλάδας 26%, της Αττικής 9% (αποτελεί μέρος της Ελλάδας), της Φλαμανδικής Περιφέρειας 16%, της πρωτεύουσας της Περιφέρειας των Βρυξελλών 3% και της Βαλλονικής Περιφέρειας 9%. Ενώ, όπως αναφέρθηκε, κάθε γεωγραφική περιοχή έχει τα δικά της χρωματιστά τετράγωνα, επιτρέπεται επίσης η χρήση λευκών ή κενών τετραγώνων για κάθε γεωγραφική περιοχή. Αυτά θα πρέπει να χρησιμοποιούνται για να συμπληρώνουν πιθανή έλλειψη χρωματιστών τετραγώνων. Ο χρήστης θα πρέπει να δίνει προτεραιότητα στα χρωματιστά ή καθορισμένα κυβάκια, όπου αυτό είναι δυνατόν.

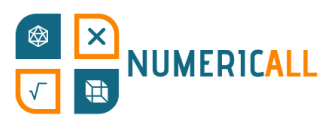

# **Συναρμολόγηση**

#### **Τύποι των κύβων ως προς το μέγεθος**

Υπάρχουν 4 είδη κύβων: 1x1, 2x1 , 2x2 και 1x5.

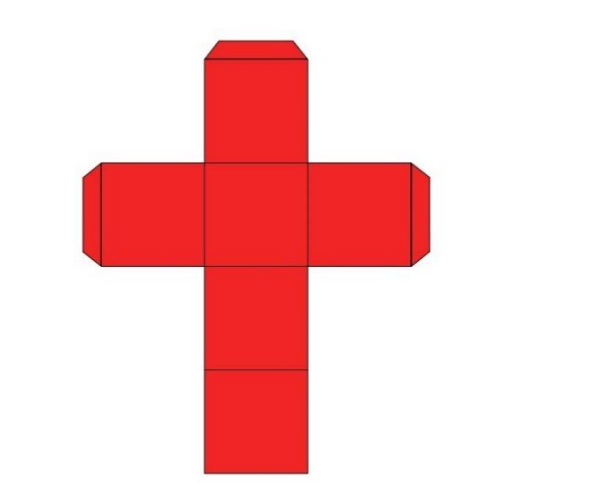

*Κυβάκια 1x1* 

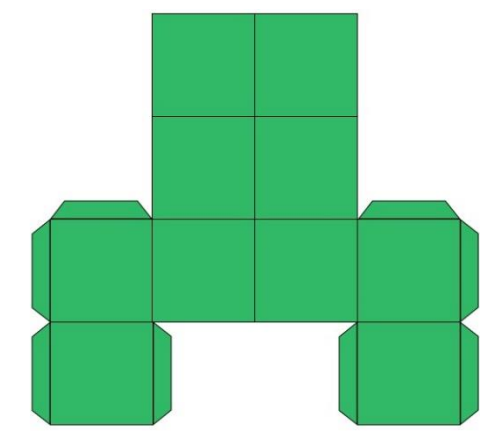

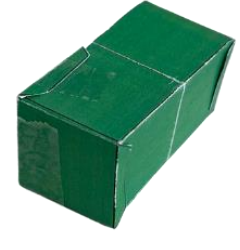

*Κυβάκια 2x1* 

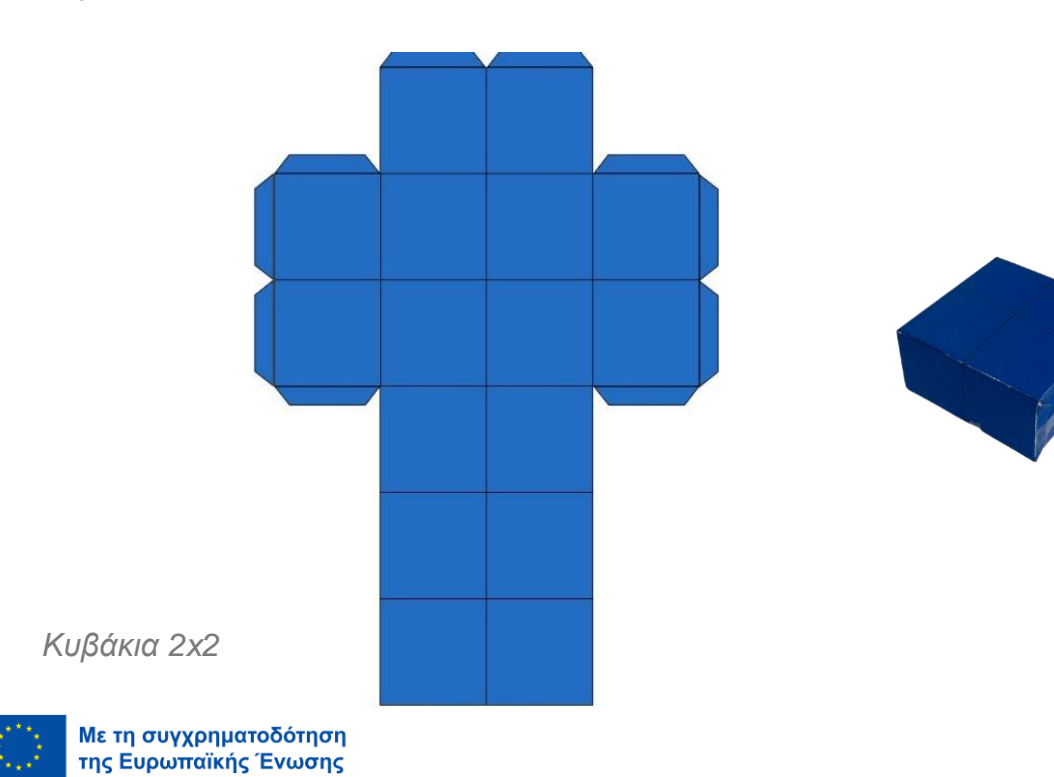

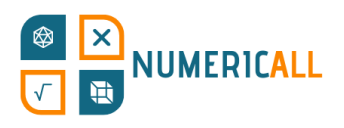

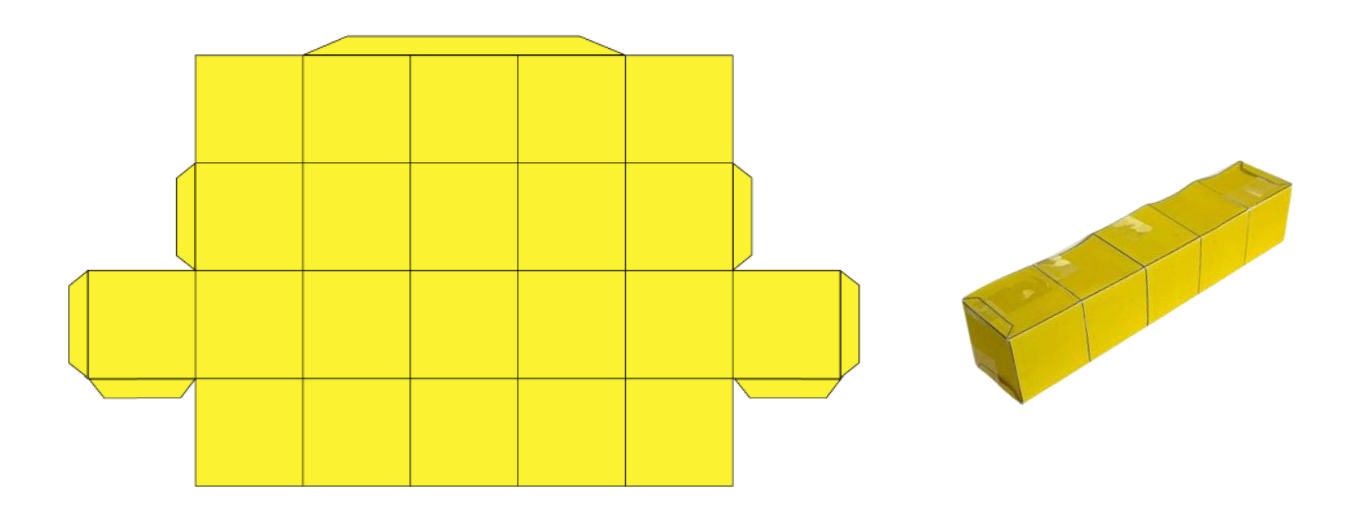

*Κυβάκια 1x5*

Συνολικά θα πρέπει να εκτυπώσετε, να σχεδιάσετε ή να κατασκευάσετε οκτώ (8) κυβάκια 1x1 (1% το καθένα), οκτώ (8) κυβάκια 2x1 (2% το καθένα), οκτώ (8) κυβάκια 2x2 (4% το καθένα) και δεκαπέντε (15) κυβάκια 1x5 (5% το καθένα). Αν χρησιμοποιήσετε χαρτί, μπορείτε να εκτυπώσετε ή να σχεδιάσετε τις κατασκευές σε χαρτί και να τις διπλώσετε σε τρισδιάστατα σχήματα. Προτείνεται η χρήση κόλλας ή κολλητικής ταινίας για την σταθεροποίηση των σχημάτων αφού διπλωθούν. Εναλλακτικά, μπορείτε εύκολα να σχεδιάσετε κύβους για τρισδιάστατη εκτύπωση ή να χρησιμοποιήσετε πλαστικούς ή ξύλινους κύβους. Μπορείτε να κατασκευάσετε απευθείας και τους τέσσερις τύπους ή να κολλήσετε μεμονωμένους κύβους 1x1 μεταξύ τους για να δημιουργήσετε τους υπόλοιπους. Το προτεινόμενο μέγεθος της πλευράς ενός κύβου είναι 2,6 εκατοστά με βάση το μέγεθος του πλέγματος στο χαρτί Α3.

#### **Είδη κύβων ως προς το χρώμα:**

Πορτογαλία (πράσινο) πρέπει να έχει τέσσερα κυβάκια 1x5. Κύπρος (πορτοκαλί) πρέπει να έχει ένα κυβάκι 2x1 και ένα 2x2. Καταλονία (κόκκινο) πρέπει να έχει δύο κυβάκια 1x5, ένα 1x1 και ένα 2x1. Φλαμανδική Περιφέρεια (κίτρινο) πρέπει να έχει δύο κυβάκια 2x2. Βαλλονική Περιφέρεια (τιρκουάζ) πρέπει να έχει ένα κυβάκι 1x5. Βρυξέλλες (ματζέντα) πρέπει να έχει ένα κυβάκι 1x1. Ελλάδα (μπλε) πρέπει να έχει δύο κυβάκια 2x2, τρία 2x1, και δύο 1x1.

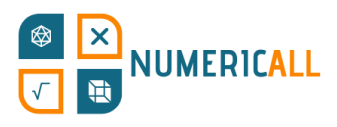

Αττική (γαλάζιο) πρέπει να έχει δύο κυβάκια 2x2 και ένα 1x1.

Τα υπόλοιπα είναι λευκά ή μη καθορισμένα (έξι κυβάκια 1x5, τρία κυβάκια 1x1, δύο κυβάκια 2x2, τρία κυβάκια 2x1).

Εναλλακτικά, αν θέλετε να αποφύγετε τη χρήση χρωμάτων, είναι δυνατόν να επισημάνετε τα σχήματα με κάθε δυνατό τρόπο ώστε να είναι ευδιάκριτα.

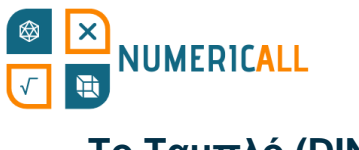

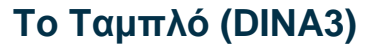

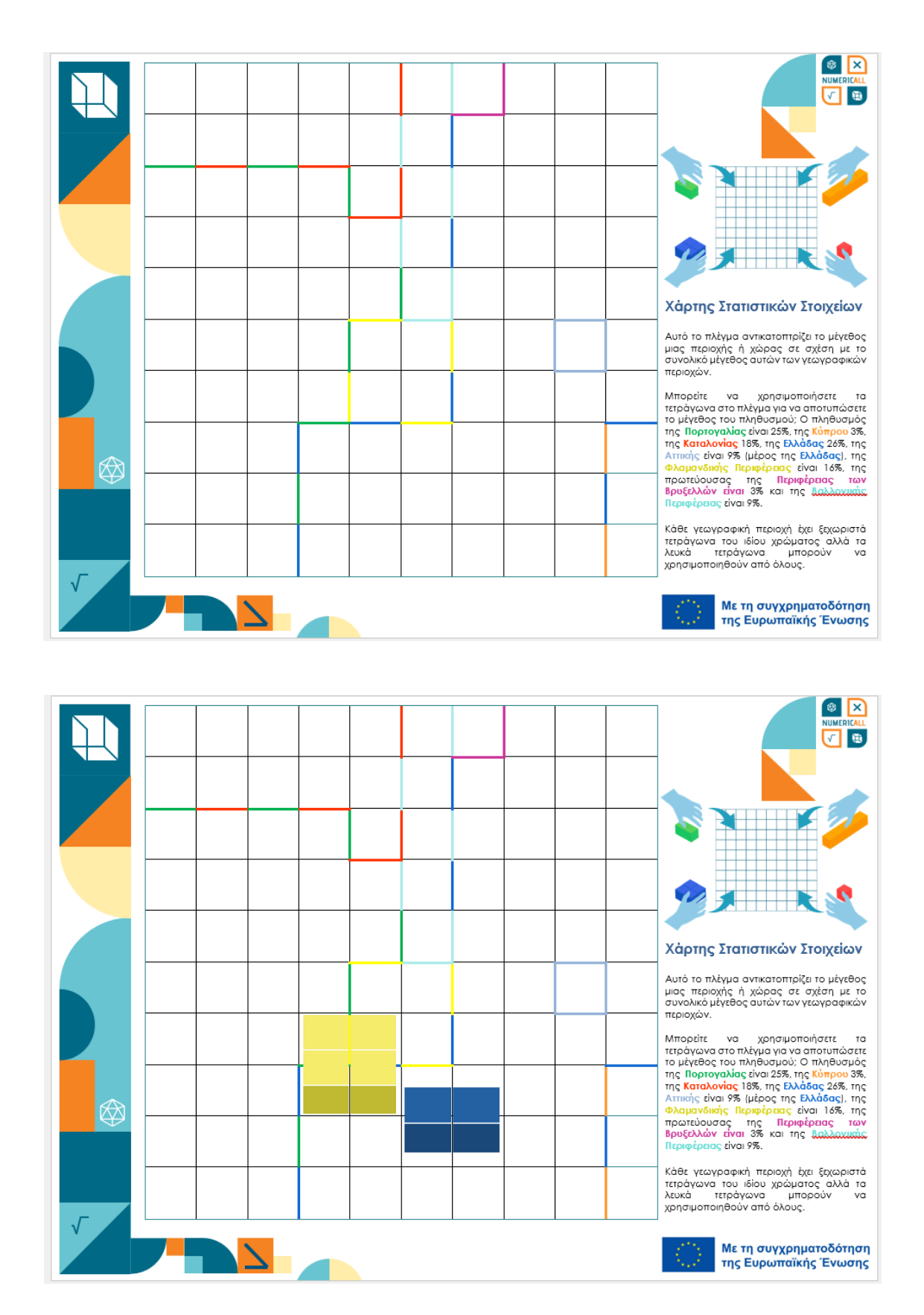

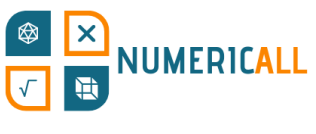

# **Άλλες Επιλογές**

Σε περίπτωση τρισδιάστατης εκτύπωσης, η αντιστοίχιση των κύβων σε γεωγραφικές περιοχές μπορεί να γίνει με ανάγλυφες χαράξεις στα κυβάκια έτσι ώστε να διευκολύνει τους ενήλικες με προβλήματα όρασης να κατανοήσουν ευκολότερα την περιοχή ή τη χώρα.

# **Επεξήγηση**

Το έκθεμα έχει σχεδιαστεί για να αποδείξει πώς οι στατιστικές αναπαραστάσεις των γεωγραφικών περιοχών διαφέρουν ανάλογα με τις παραμέτρους που υπολογίζονται. Ενώ ο πληθυσμός συσχετίζεται θετικά με το μέγεθος της γεωγραφίας, οι μικρότερες περιοχές, και οι ιδιαίτερα αστικοποιημένες γεωγραφικές περιοχές, μπορεί να είναι πολύ πυκνοκατοικημένες. Για παράδειγμα, η ελληνική περιφέρεια της Αττικής αποτελεί μόνο ένα μικρό τμήμα της Ελλάδας, αλλά περιέχει ένα τεράστιο μέρος του πληθυσμού της. Από αυτή την άποψη, ο αρχικός καθορισμός των συνόρων στο πλέγμα εξυπηρετεί τον σκοπό της δημιουργίας προσδοκιών στον χρήστη. Είναι αναμενόμενο οι χρήστες να υποτιμούν τον αριθμητικό πληθυσμό των μικρότερων περιοχών και το στοιχείο αυτής της έκπληξης δημιουργεί μια καλύτερη μαθησιακή εμπειρία, η οποία βοηθά στην κατανόηση των στατιστικών προκαταλήψεων. Η στατιστική ανάλυση μπορεί να αγνοήσει ή να επιλέξει δεδομένα ανάλογα με τη γεωγραφία, γι' αυτό είναι σημαντικό οι χρήστες να κατανοήσουν τις βασικές αρχές της γεωγραφίας.

Ο αριθμός των χρωματιστών κύβων ανά γεωγραφική περιοχή είναι τυχαίος. Όταν το ποσοστό του πληθυσμού υπερβαίνει τον αριθμό των καθορισμένων κύβων ο χρήστης αναμένεται να χρησιμοποιήσει λευκά κυβάκια. Να γνωρίζετε ότι η Αττική είναι η μόνη γεωγραφική ζώνη εντός μιας ευρύτερης γεωγραφικής περιοχής στο πλαίσιο του παζλ.

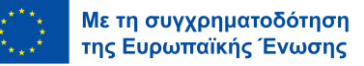

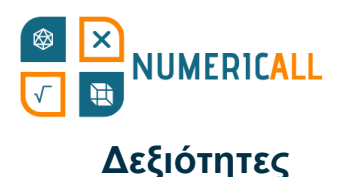

- Μαθηματικά
- Ποσοστά και κλάσματα
- Γεωγραφία και δημογραφία
- Οπτικοποίηση δεδομένων

## **Παρατηρήσεις**

Τα δεδομένα σχετικά με το μέγεθος και τον αριθμό του πληθυσμού ανά γεωγραφική περιοχή αντικατοπτρίζουν την πραγματικότητα και συλλέγονται από διαθέσιμες πηγές. Αρχικά, υπολογίζεται το συνολικό μέγεθος. Στη συνέχεια, η επιφάνεια κάθε συγκεκριμένης γεωγραφικής περιοχής διαιρείται με τη συνολική επιφάνεια και πολλαπλασιάζεται με το 100 για να υπολογιστεί το ποσοστό της επιφάνειας που καλύπτεται από αυτήν. Η ίδια ακριβώς διαδικασία ακολουθήθηκε όσον αφορά το πληθυσμιακό μέγεθος.

Αναπόφευκτα, ορισμένα δεδομένα στρογγυλοποιήθηκαν προκειμένου να αντιμετωπιστούν οι περιορισμοί που τέθηκαν από το ταμπλό, καθώς είναι αδύνατο να αναπαρασταθούν κλάσματα ενός ποσοστού σε ένα πλέγμα 10x10. Ωστόσο, αυτό δεν παρεμποδίζει καθόλου τους κύριους στόχους ή τις λειτουργίες του εκθέματος, καθώς τα περιθώρια είναι ασήμαντα.

### **Για τρισδιάστατους εκτυπωτές**

Τα κυβάκια μπορούν να κατασκευαστούν ως κύβοι και ομάδες κύβων με τρισδιάστατο λογισμικό και εκτυπωτή.